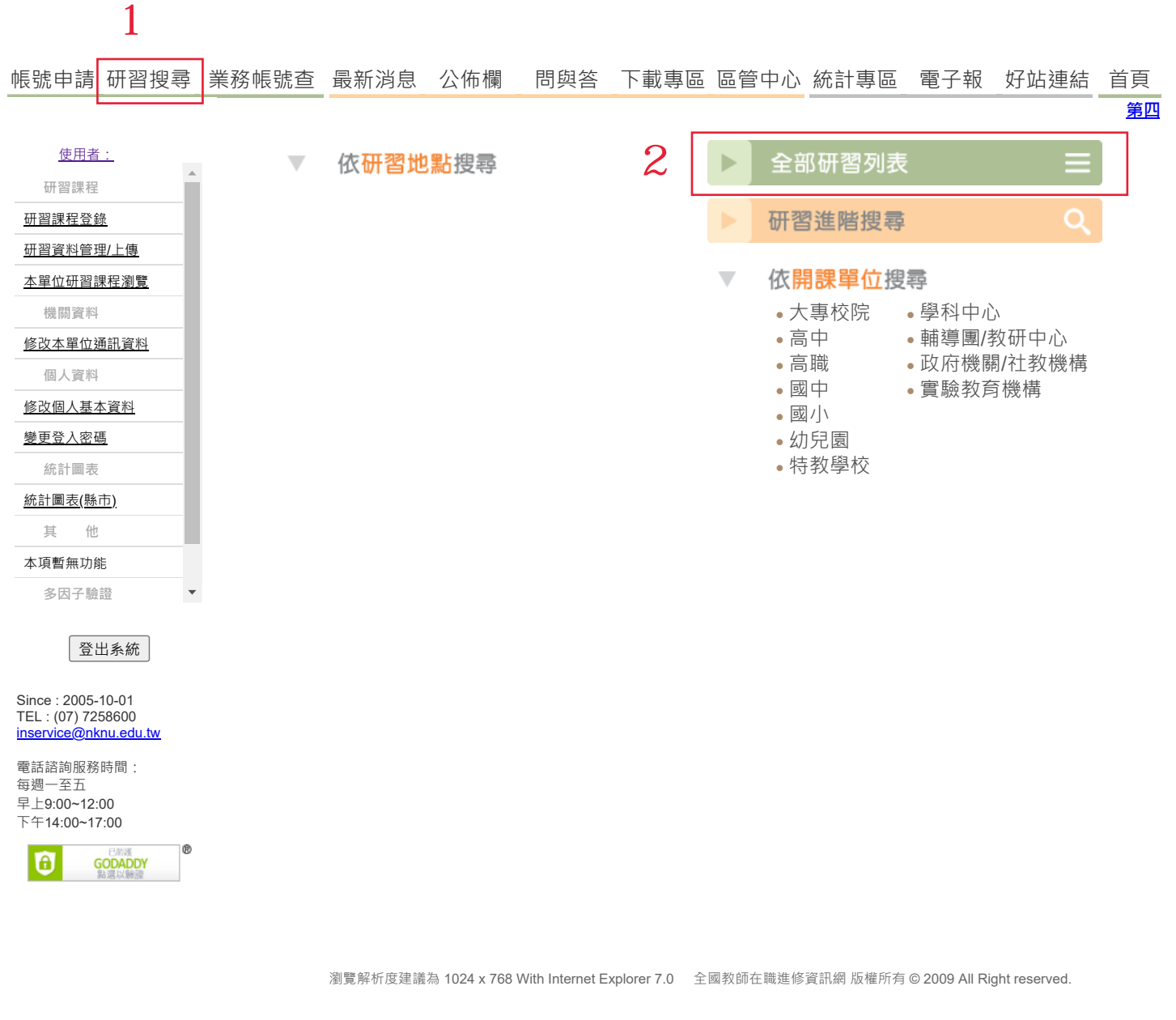

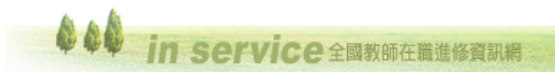

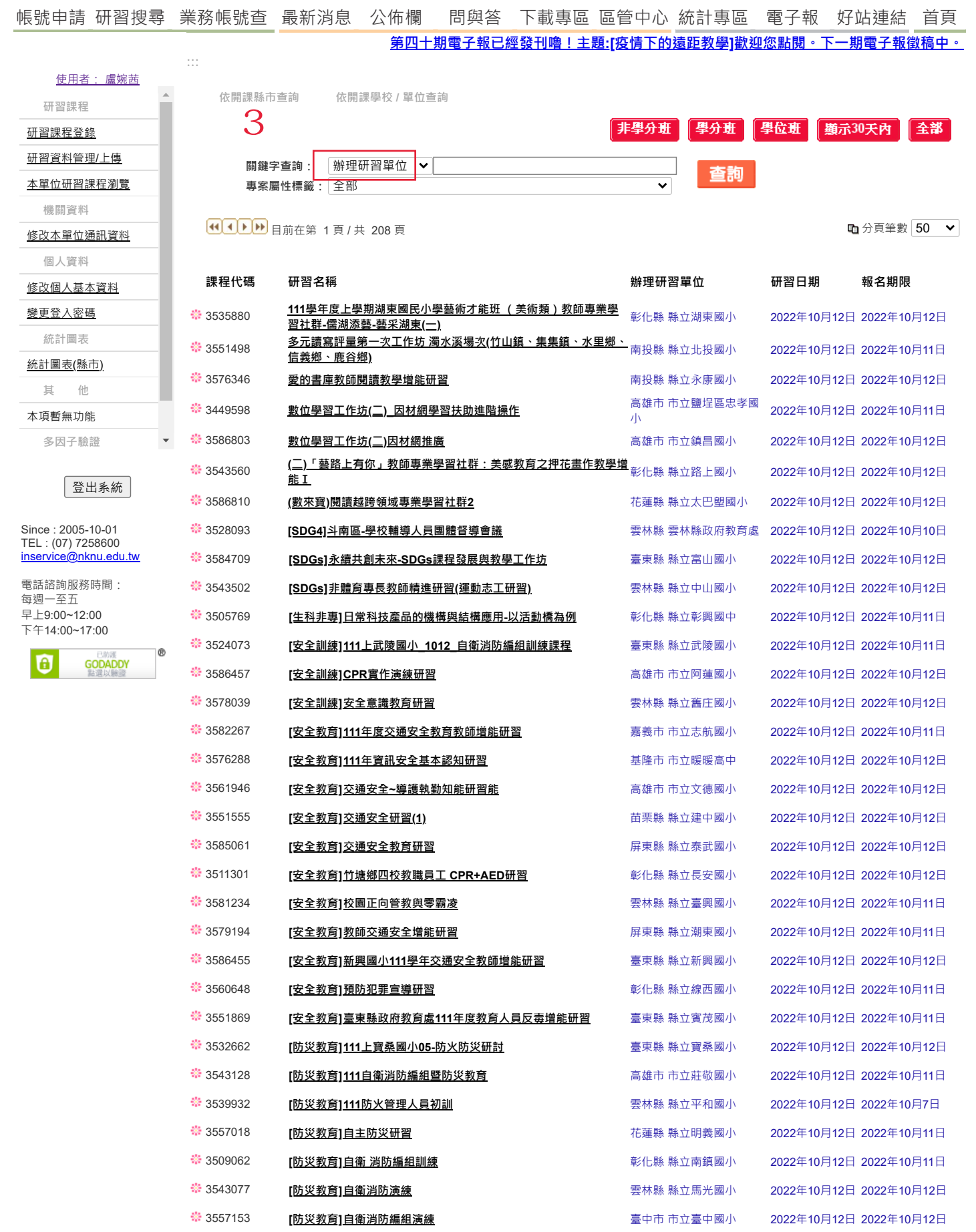

3582624 **[防災教育][自衛消防編組演練研習](https://www1.inservice.edu.tw/NAPP/CourseView.aspx?cid=3582624)** 高雄市 市立屏山國小 2022年10月12日 2022年10月12日

https://www1.inservice.edu.tw/index\_login.aspx 1/2 <sup>3441292</sup> **[防災教育][防火管理人](https://www1.inservice.edu.tw/NAPP/CourseView.aspx?cid=3441292)-初訓** 臺北市 財團法人消防教育 學術研究基金會 2022年10月12日 2022年10月12日

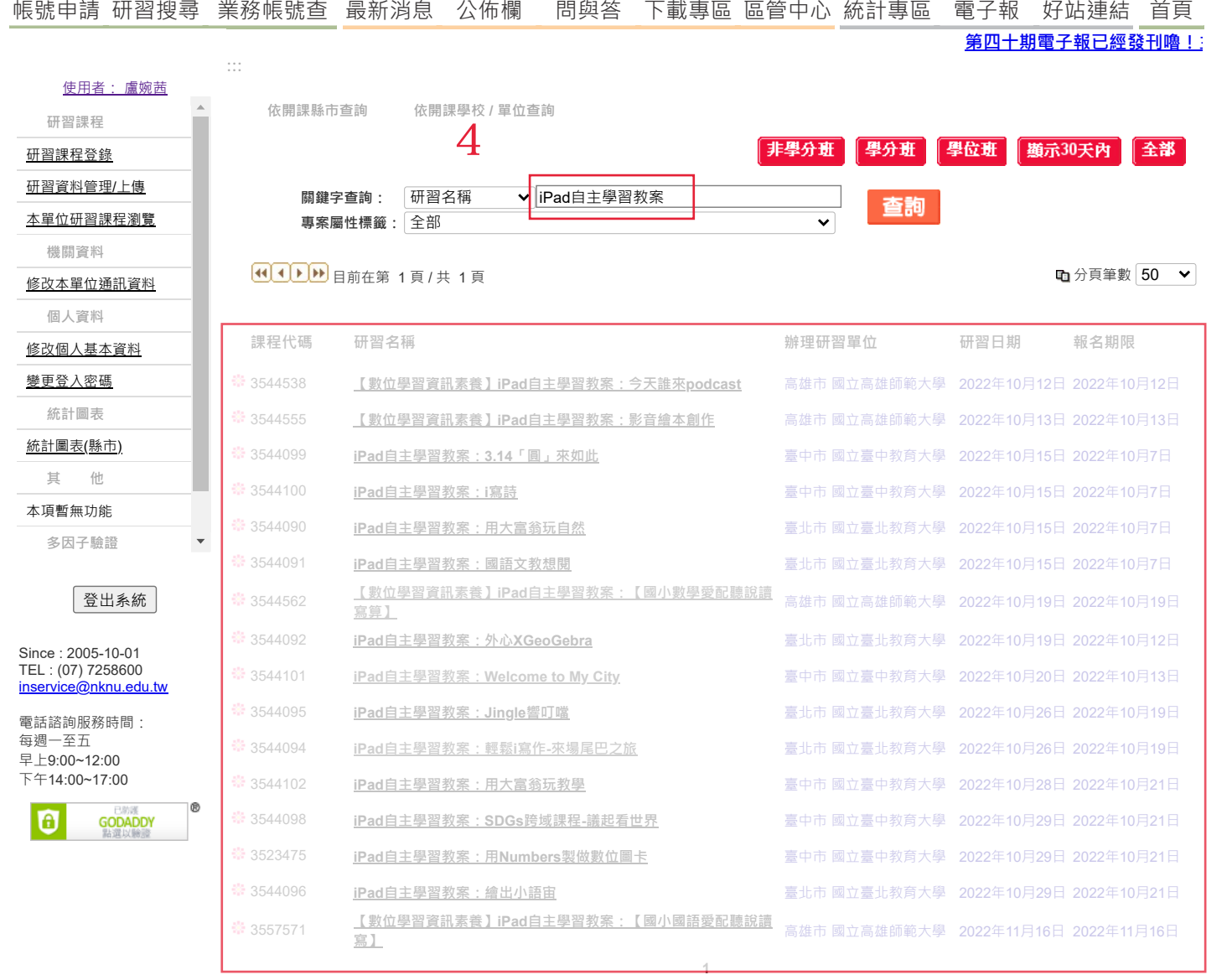

 $5<sub>3</sub>$ 

<sup>瀏覽解析度建議為 1024 x 768 With Internet Explorer 7.0 全國教師在職進修資訊網 版權所有 © 2009 All Right reserved.<br>- The Service 全國教師在職進修資訊網</sup>